# FoxArc Movie Desk Full Version Download [Updated-2022]

# **Download**

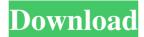

#### **FoxArc Movie Desk**

FoxArc Movie Desk is a multimedia album software that lets you create your personal movie & photo album with attractive 3D Windows interface. With Foxarc Movie Desk, you have the possibility to add your videos and photos into a digital album by simply adding video clips, pictures, texts. It will allow you to: - Create your personal movie album; - Create personalized photo albums; - It can display your photos and videos, simply drag and drop the video or picture into the program; - Add the photos from a particular album or from a directory; - Play the pictures and videos; - Merge video clips and images, create multi-language albums; - Add the images from a particular album or from a directory; - Create the slideshow for your pictures; - Add your own texts, watermarks or images to your album; - Adjust the duration and the speed of your videos; - Merge different image formats into one; -Create an animation from your picture; - Use the special effect to change the picture background, or to use the fade in or fade out. What You Will Get: FoxArc Movie Desk Features: - Create your personal movie and photo album; - Create personalized photo albums; - It can display your photos and videos, simply drag and drop the video or picture into the program; - Add the photos from a particular album or from a directory; - Play the pictures and videos; - Merge video clips and images, create multi-language albums; - Add the images from a particular album or from a directory; - Create the slideshow for your pictures; - Add your own texts, watermarks or images to your album; - Adjust the duration and the speed of your videos; - Merge different image formats into one; - Create an animation from your picture; - Use the special effect to change the picture background, or to use the fade in or fade out. Key Features: > Personalized Photo and Movie Albums > You can add your own photos or videos into the personal album, or select the photos and videos from a directory. > Your photos and videos have watermarks and texts on them, you can add your own texts, photos, or the texts you have added to the albums. > You can create personalized albums and add as many as you like. > You can play the photos and videos when you are creating an album, it's very convenient.

### FoxArc Movie Desk Download

Do you want to make your Windows, Movie Maker, Windows Live Essentials or Paint Movie Studio easy to use and quick? If yes, you are reading the right article! Here we are talking about a Windows Media Center add-in solution that works in harmony with Windows Movie Maker, Windows Live Essentials, Paint Movie Studio, Sony Vegas, Sony Vegas Pro, iMovie and more. Foxarc Movie Desk lets you edit and rotate in 3D your pictures, add your music, texts, hyperlinks, frame animations, subtitles, add some special effects, view your movie in full screen, and export your creation in JPEG, MPG, WMV, AVI, MP4, 3GP, MOV, FLV, SWF, FLP, MNG and even in WebM format. This is a 3D program that lets you bring it to life and view your movie in a different style! Features: -Transform your home movies into a 3D work of art -Add music to your movie -Share movies with everyone -Export video in AVI, MOV, MP4, MPEG, 3GP, WMV, FLV, FLP, GIF, JPG, JPEG and WMV file format -Create a photo album in AVI, MOV, MP4, MPEG, 3GP, WMV, FLV, FLP, GIF, JPG and WMV file format -Add image animations with hyperlinks -Edit photos in amazing 3D style -Insert different colors to the borders, colors, titles, etc. -You can easily customize your own style with the creative tools -Install the add-in on any Windows PC Pixlr Pro is a FREE photo editor and organizer. Take your photos to the next level with the best photo editor available. It has all the tools you need to make you images look their best, including brightness, color, and contrast adjustments, and features. Keymacro Description: Do you want to make your Windows, Photoshop, or Lightroom so easy to use and quick? If yes, you are reading the right article! Here we are talking about a Windows Media Center add-in solution that works in harmony with Photoshop, Lightroom, Adobe Camera Raw, and more. Foxarc Photo Desk lets you add your images, text, arrows, and other objects to your photos in a 3D style! Create a photo montage with over 200 text/image 77a5ca646e

2/4

#### FoxArc Movie Desk Crack + Activation

This software enables you to create your personal movie and photo album with attractive 3D Windows interface. You can use different titles, background and decorate your album freely. It is a multimedia album software designed to create your personal multimedia experience. With the ability to add your video clips, pictures, texts into the album with unique 3D user interface, you can enjoy creating your own multimedia experience with multiple features. It provides users with unique software to create a personal digital album with photo, video, music or text. Key Features: • Create your personal multimedia album in 3D • Add your video clips, pictures, texts, music into your personal digital album with amazing 3D user interface • With Foxarc Movie Desk, you can decorate your album easily to your liking. Choose from the available templates or choose from the available backgrounds and texts to make your personal album look more interesting. • You can make your album on multiple themes for your personal and individual style. You can also choose your favorite titles and templates for your album, make your album colorful and more appealing. • You can use various sources to create your personal multimedia album. You can add your video clips from different sources including video/photo/audio/flash/dat/etc. You can select your video clips from your computer, flash card, DVD, you can also drag & drop your video clips directly from your other Windows application into Foxarc Movie Desk. You can add your audio clips/music from Windows Media Player into Foxarc Movie Desk too. • You can select your favorite photo from digital camera, smart phone camera, digital scanner or your personal computer. • You can insert video or photo from your Windows application into Foxarc Movie Desk easily. You can insert image/photo/video/flash/dat/audio/music into your digital album with amazing 3D user interface. • You can freely adjust the layout and title for your album • You can add your favorite soundtracks for your album • You can import your photos into Foxarc Movie Desk for your personal use. You can create multiple individual albums for each of your families with individual photos. • The layouts for your photo/video/audio albums can be saved for your personal use. You can create your own album design from this application. • You can import and export images or photo albums into other computer with Foxarc Movie Desk. • You can select your favorite text for your album. You can choose from the available text for your album or you

#### What's New in the FoxArc Movie Desk?

----- FoxArc Movie Desk: - Create a digital album with your video clips, pictures, texts. - Create a new folder on your hard drive and store your photo and movie files in the album. - Play the movie clips, pictures with the slide show. - Set the Playback Speed with the Auto-Play and Pause feature. - Choose a folder where the movie clips will be stored. - Select photos from your local folder, network or from a photo disc. - Store your photo and movie files with the gallery feature of FoxArc Movie Desk. - Add your personal informations into the picture. - Set the focus of your photo to the start or end of the movie clip. - Set the Jump Frames of your movie clips. - Choose whether you want to see the details of the movie clip or not. - You can change the size of the picture with the zoom feature. - You can choose to make your pictures into full screen or into thumbnail. - You can configure a specific picture for the start of your movie clip. - You can choose to play the movie clip in sequential, random or automatic mode. - You can also add a copyright notice or text into the video clip. - You can add many tags and images into your video clip. - You can choose from many different skins. - You can choose to have a random or sequential playlist of your movies. - You can use the filter feature to sort your files. - You can choose to view the image or the movie clip. - You can view photos, pictures, graphics, movies, sounds, music, texts, stickers, animations, or videos. - You can choose a random or sequential playback of your movies. - You can choose between five different transition effects. - You can select from nine different video sizes. - You can set the contrast of the video clips. - You can choose between different Flashlight modes. - You can choose from ten different skin tones. - You can view your files in a Photo-DVD disc or create a Photo-DVD disk. - You can choose to play movies in Fullscreen, SplitScreen or Window mode. - You can choose whether to have a file played at fullscreen or in the window. - You can use the volume control of FoxArc Movie Desk to adjust the volume of the selected file. - You can use the Windows 98/ME style menu. - You can choose to have a speed adjustment bar or no speed adjustment bar. - You can choose whether to have the relative or the absolute timer. - You can choose whether to have the time or the track counter. - You can choose to use a real time or a scaled track counter. - You can choose to have a real time or a power meter for the selected movie clip. -

## **System Requirements For FoxArc Movie Desk:**

\* 1GB of RAM \* 1.8GHz or faster Dual Core Processor \* 800 x 600 resolution minimum \* Windows 7, Windows 8 or Windows 10 \* DirectX9-compatible system \* Windows Media Player installed \* Internet Explorer 10 or higher \* 30Mb Hard Disk Drive If you have any issues with the application, please contact us: admin@soothingworld.com More LinksQ: How to know when the dateTimePicker in C# is triggered or selected

#### Related links:

https://boatripz.com/wp-content/uploads/2022/06/zantana.pdf

https://buymecoffee.co/wp-content/uploads/2022/06/andche.pdf

https://deardigitals.com/the-wolverine-theme-crack-free-registration-code-free-for-pc-latest/

https://www.mein-hechtsheim.de/advert/carambis-software-updater-crack-activation-code-with-keygen-final-2022/

 $\underline{https://sbrelo.com/upload/files/2022/06/on2BBWAGUaLOkXT8nzEY\ 06\ 132ebbd3ebfd8f84e0528d1c3bbdb392\ file.pdf}$ 

https://allindiaherb.com/wp-content/uploads/2022/06/wadenarc.pdf

https://drmarcelougarte.com/wp-content/uploads/2022/06/True Launcher.pdf

http://cyclades.in/en/?p=20933

https://www.svmhonda.com/business/super-hama-designer-crack-april-2022/

https://bonnethotelsurabaya.com/wp-content/uploads/Automatic Subtitle Synchronizer.pdf